## Rewinding (DVR) while playing HLS

A current playlist segments are cached by a browser while playing HLS. This allows to rewind a stream back (a simple DVR function) in HLS player. Let's consider the DVR implementation based on [VideoJS](https://videojs.com/).

The following parameters should be set when creating a VideoJS player instance

[code](https://github.com/flashphoner/flashphoner_client/blob/abc91e4f96cc6e2bff6ab9d39d5a19fa0e7bba88/examples/demo/streaming/hls-player/hls-player.js#L312)

```
const LIVE_THRESHOLD = 5;
const LIVE_TOLERANCE = 5;
const initVideoJsPlayer = function(video) {
   let videoJsPlayer = videojs(video, {
       liveui: true,
       liveTracker: {
            trackingThreshold: LIVE_THRESHOLD,
            liveTolerance: LIVE_TOLERANCE
       },
    });
    ...
    return videoJsPlayer;
```
Where:

- liveui: true enables rewind interface
- liveTracker.trackingThreshold sets a minimal time in seconds to play before displaying rewind interface
- IiveTracker.liveTolenrace sets how far from the seekable end should be considered live playback, in seconds

A maximum time to rewind back depend on a segments count in playlist and on a segment size. The parameters are set at server side

hls list size=8 hls\_time\_min=2000

By default, the maximum time to rewind is 16 seconds

 $8 * 2000 = 16000$ 

Playlist size should be increased to rewind a more time back

hls\_list\_size=30

Segment size should not be changed because some browsers (Safari) may stop playing HLS segments of other size.

Use Player.currentTime() method to rewind a currently playing stream. Get the maximum time range to rewind using Player.seekable() method

[code](https://github.com/flashphoner/flashphoner_client/blob/abc91e4f96cc6e2bff6ab9d39d5a19fa0e7bba88/examples/demo/streaming/hls-player/hls-player.js#L209)

```
const backBtnClick = function(event) {
   if (player != null && player.liveTracker) {
        let seekable = player.seekable();
        let backTime = -1;
       if (event.target.id.indexOf("10") !== -1) {
           backTime = player.currentTime() - 10;} else if (event.target.id.indexOf("30") !== -1) {
           backTime = player.currentTime() - 30;if (backTime \leq \theta) {
           backTime = seekable ? seekable.start(0) : player.currentTime();
       player.currentTime(backTime);
```
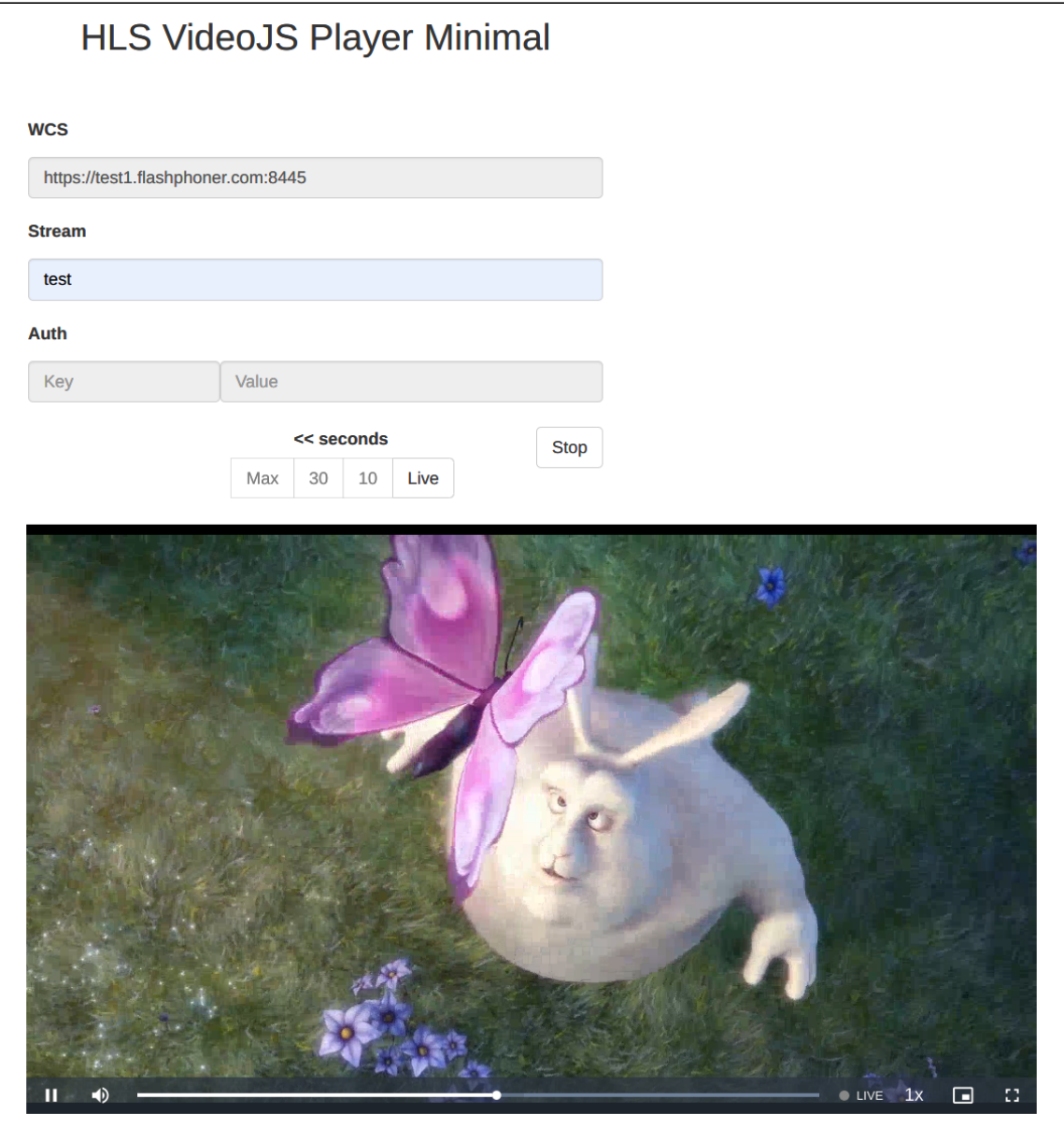

Use Player.liveTracker.seekToLiveEdge() to return back to live playback

[code](https://github.com/flashphoner/flashphoner_client/blob/abc91e4f96cc6e2bff6ab9d39d5a19fa0e7bba88/examples/demo/streaming/hls-player/hls-player.js#L226)

const liveBtnClick = function() { if (player != null && player.liveTracker) { player.liveTracker.seekToLiveEdge();

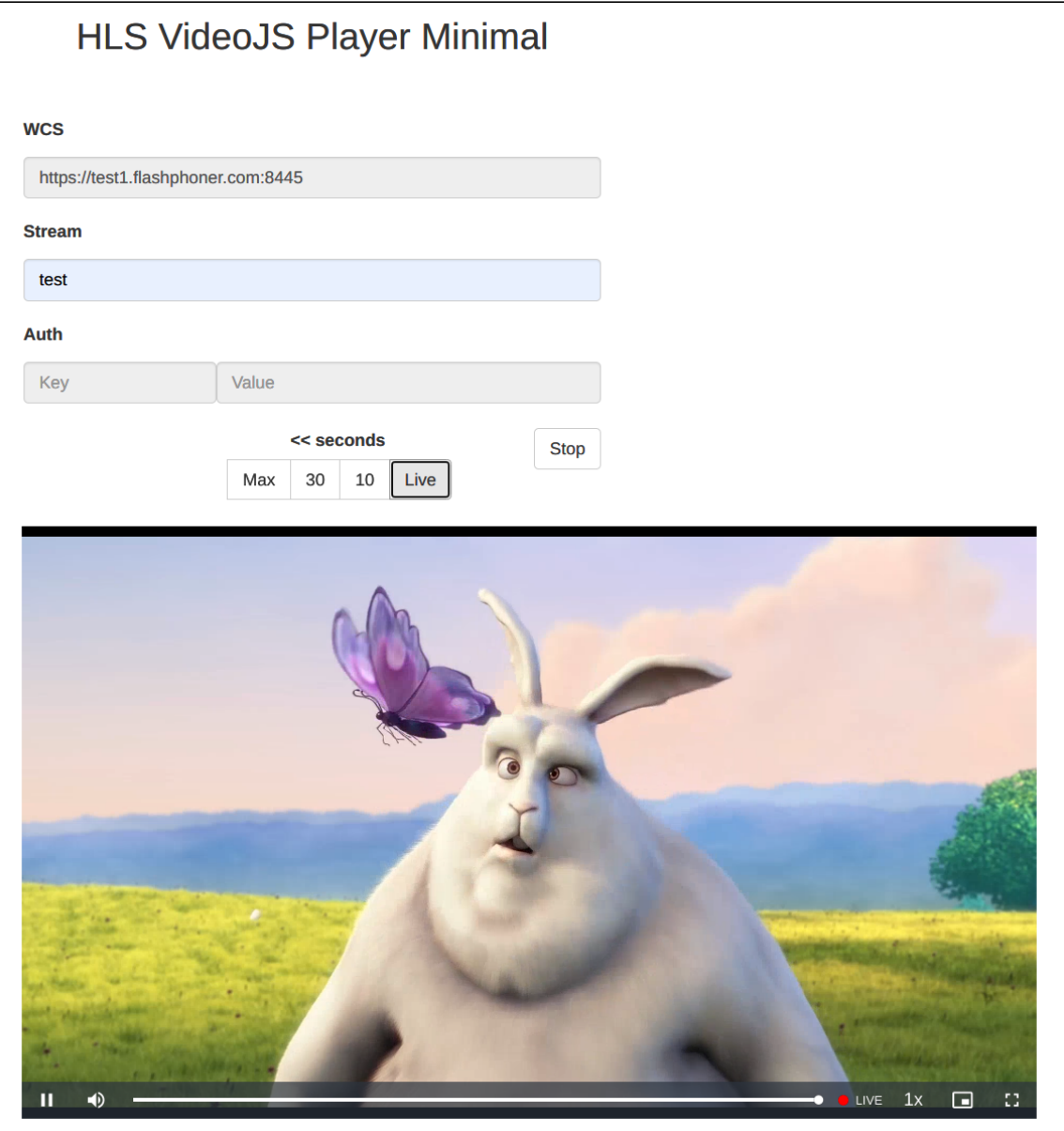

Rewind interface may not be enabled for the first HLS subscriber, in this case the Player.liveTracker.seekToLiveEdge() method should be called explicitly after some time since playback starts

[code](https://github.com/flashphoner/flashphoner_client/blob/abc91e4f96cc6e2bff6ab9d39d5a19fa0e7bba88/examples/demo/streaming/hls-player/hls-player.js#L181)

```
const liveUIDisplay = function() {
   stopLiveUITimer()
   if (player && player.liveTracker) {
        liveUITimer = setInterval(function() {
           if (!player.liveTracker.isLive() &&
player.liveTracker.liveWindow() > LIVE_THRESHOLD) {
                // Live UI is not displayed yet, seek to live edge to display
                player.liveTracker.seekToLiveEdge();
        }, LIVE_UI_INTERVAL)
```
##